## **Anzeige der Autostarteinträge**

## **Erstellt mittels WhatInStartup**

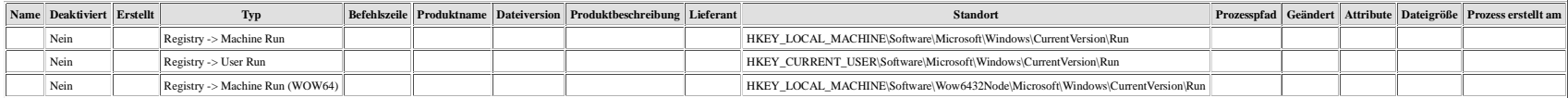